## **TECHNICAL BULLETIN**

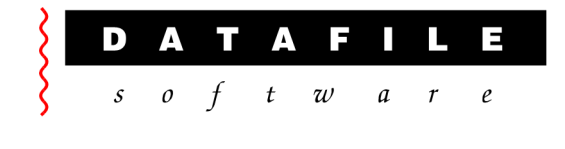

This bulletin is forwarded to selective dealers on a confidential basis. The bulletin will advise you of all known changes since the last update. Program Version is **F36.** 

Important Note-these programs will not run without a security file registration number 66xxxx. Also remember that if using new Word / Mail links that Outlook and Word must be closed, as well as Datafile, before updating programs.

Edition No 74 February 2013

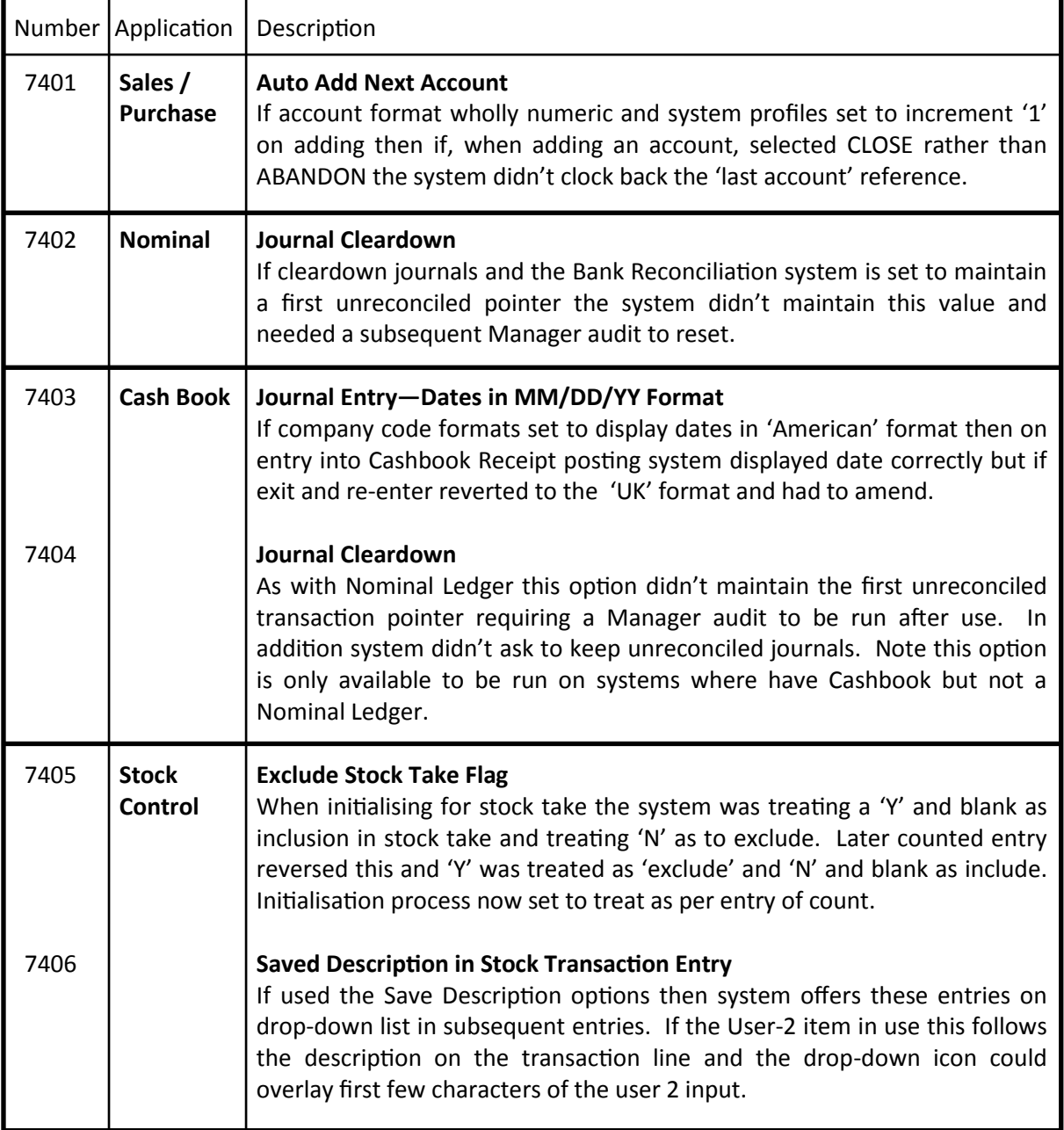

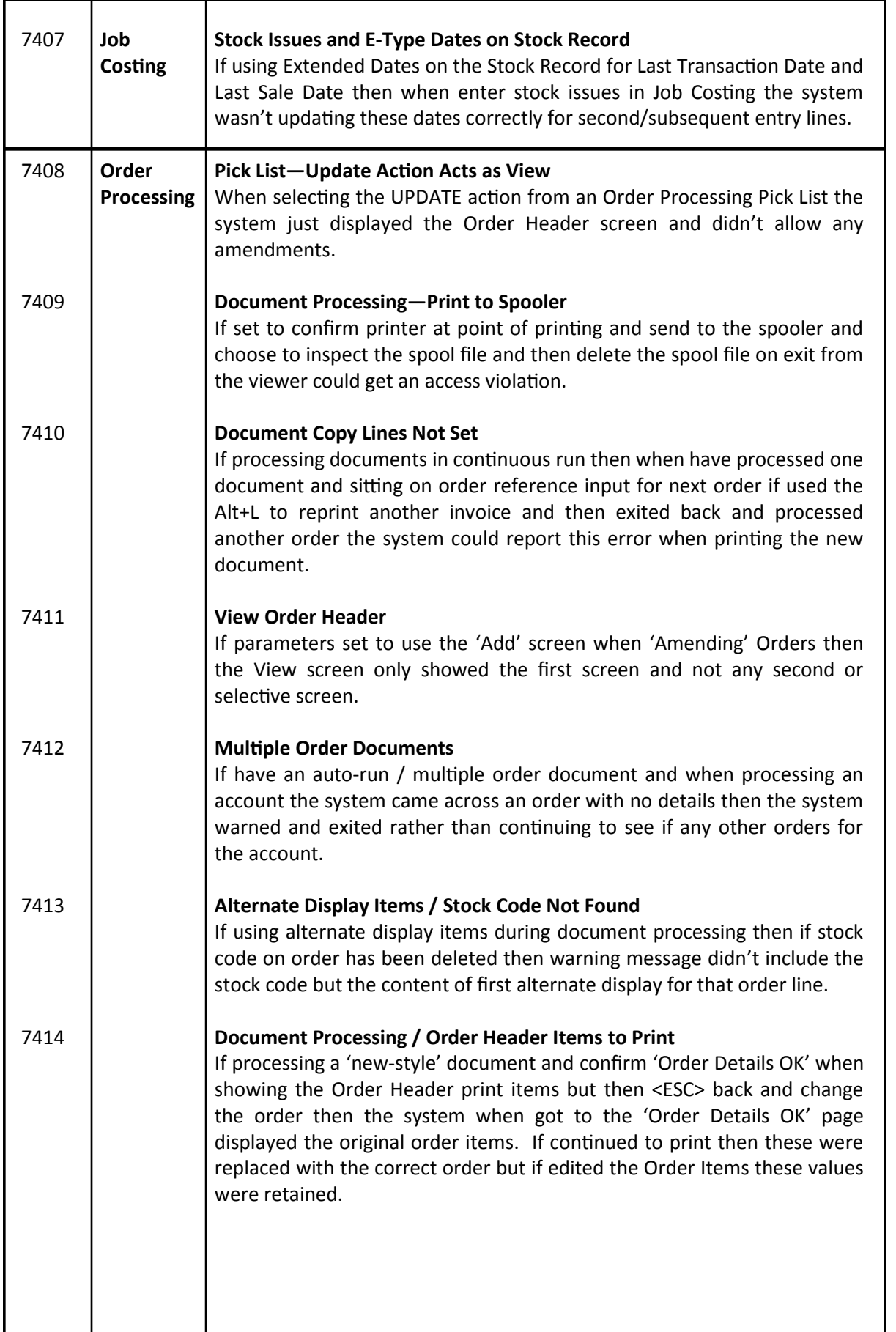

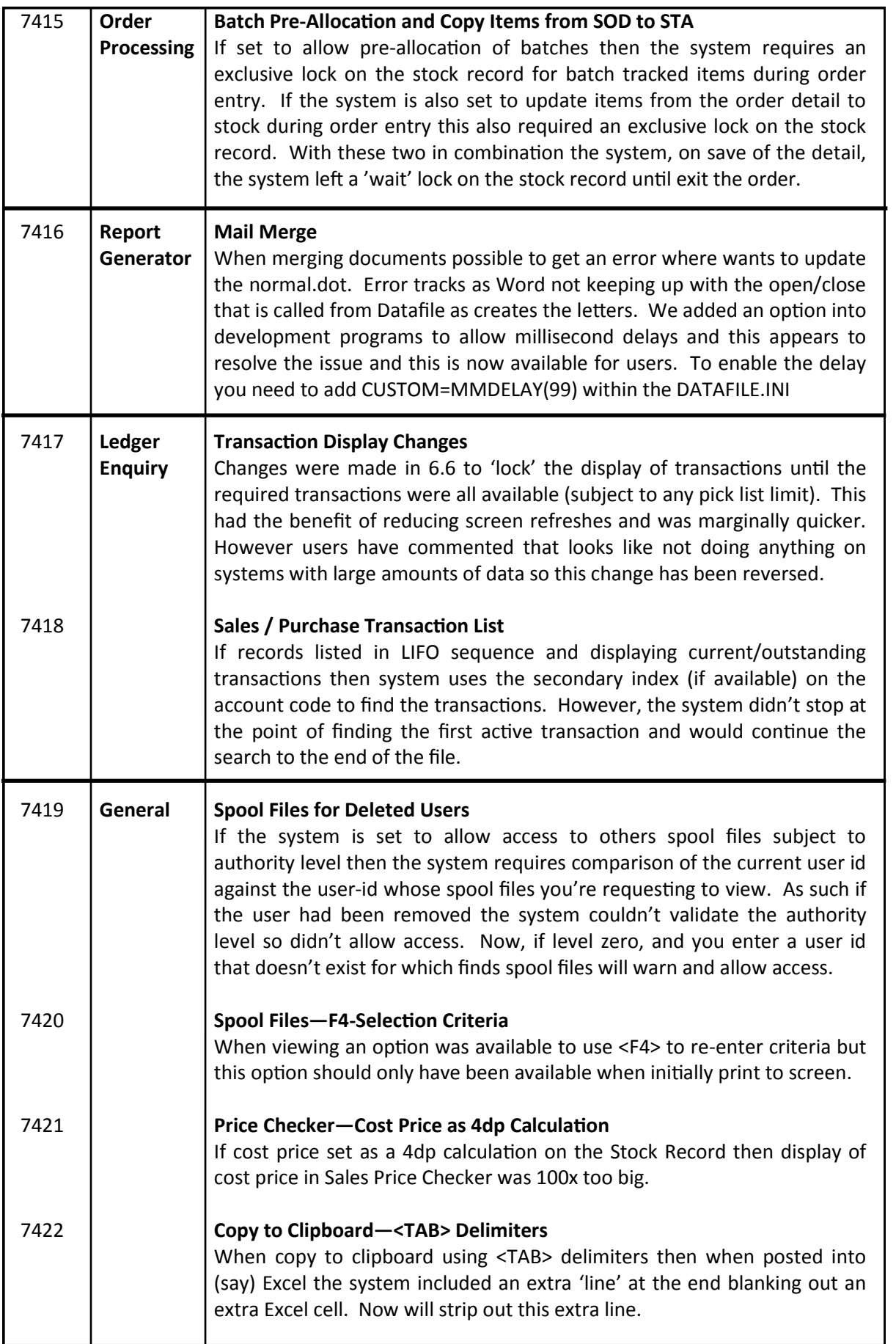